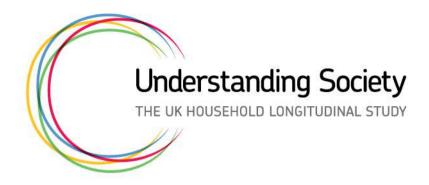

# Using Neighbourhood Data in Understanding Society

presented by Gundi Knies and Min Zhang Institute for Social and Economic Research

An initiative by the Economic and Social Research Council, with scientific leadership by the Institute for Social and Economic Research, University of Essex, and survey delivery by the National Centre for Social Research.

### Aims of the course

Understanding Society facilitates exciting and innovative longitudinal research about the UK's society, including about how people shape places and places shape people.

- Learn directly from the experts about the study
- Gain skills in thinking about which questions can be addressed & how
- Learn about the data & navigate the online resources
- Learn how to do stuff in Stata
- Expand your network of researchers from a wide range of disciplinary backgrounds

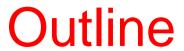

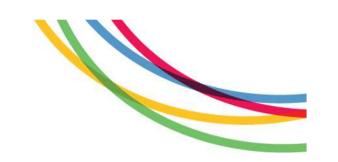

| Time        | Topic                                         | Where?       |  |
|-------------|-----------------------------------------------|--------------|--|
| 10.00-10.30 | Registration                                  | SSCR (Foyer) |  |
| 10.30-11.30 | Understanding Society study in a nutshell     | Essex Lab    |  |
| 11.30-12.30 | Use of neighbourhood data in empirical        |              |  |
|             | research (group exercise)                     |              |  |
| 12.30-13.15 | Lunch break                                   | 4.08         |  |
| 13.15-14.00 | Example 1: Using information collected in the |              |  |
|             | survey                                        |              |  |
| 14.00-15.00 | Example 2: Using linked geographical data     |              |  |
| 15.00-15.15 | Coffee break                                  |              |  |
| 15.15-16.15 | Example 3: Exploiting change over time        |              |  |
| 16.15-16.30 | Close                                         |              |  |

### What is *Understanding Society*?

- High quality longitudinal data aimed to help us understand the short/medium/long term effects of social and economic change
- The Study collects both objective and subjective indicators of different aspects of life
- It offers opportunities for research across multiple disciplines (e.g. sociology, economics, geography, psychology and health sciences)

### Key strengths: Longitudinal and long-term

| Repeated cross-sectional data                   | Longitudinal data                                |
|-------------------------------------------------|--------------------------------------------------|
| <ul> <li>Data from different samples</li></ul>  | <ul> <li>Data from the same sample</li></ul>     |
| collected at different points in                | collected at different points in                 |
| time                                            | time                                             |
| <ul> <li>Snapshots of the population,</li></ul> | <ul> <li>Possible to observe change at</li></ul> |
| observation of the change on                    | the individual level, easier to                  |
| societal level                                  | draw causal inferences                           |

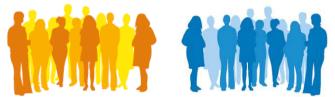

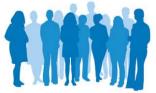

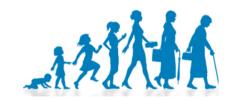

## Key strengths:

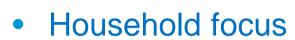

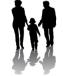

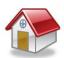

Data collected from every adult and child aged 10+

- Statistical precision
   Large sample sizes -> analysis possible at regional and country level
- Ethnic minority and immigrant boost samples
   Enables meaningful analysis of the make-up of UK society

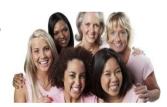

• Multi-topic

## Content: Measuring the full richness of lives and pressing societal issues

#### **Key Topics: significant research domains**

- Education
- Employment
- Family and household
- Health, health behaviours, wellbeing
- Income, housing, wealth, expenditure & deprivation
- Ethnicity

## Content: "Supporting" topics

Contextual or explanatory factors for research on key topics **and** potential research foci in their own right:

- Neighbourhood characteristics
- Preferences, expectations across topic domains
- Social networks, support, reciprocity
- Transport
- Time Use
- Personality traits, identity, beliefs

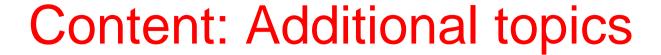

Important research topics, which benefit from the design of Understanding Society, but more limited in their contribution:

- Environmental behaviours
- Political behaviour
- Leisure activities

## Target population and samples

## The BHPS (British Household Panel Survey) element of Understanding Society:

- 1991 began with a representative probability sample of the residential population living in private households in Britain
- 1997 Scotland and Wales boost samples added
- 2001 Northern Ireland sample added -> BHPS became representative of the residential population living in private households in the United Kingdom.

## Target population and samples

## General Population (GP) sample 2009/10: 26,000 UK households or around 100,000 individuals

- A much LARGER sample was drawn to increase statistical power
- The large sample spread across the UK allows geographical analysis and analysis of small populations

## Target population and samples

PLUS Ethnic Minority Boost (EMB) sample: 4,000 households with at least one ethnic minority individual

- To allow ethnicity related longitudinal analysis
- Target minority groups: Indian, Pakistani, Bangladeshi, Caribbean, and African

Refreshed in 2015 this time additionally boosting immigrants to the UK (Immigrant and Ethnic Minority (IEMB) sample)

 Designed to provide around 2,000 adult immigrant respondents and around 2,500 from the target ethnic minority groups

## Development of the adult sample over time

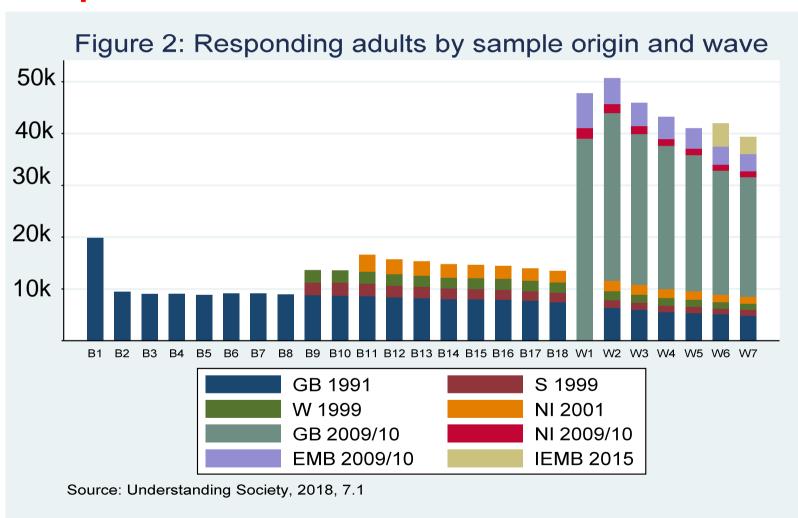

## Development of the youth sample over time

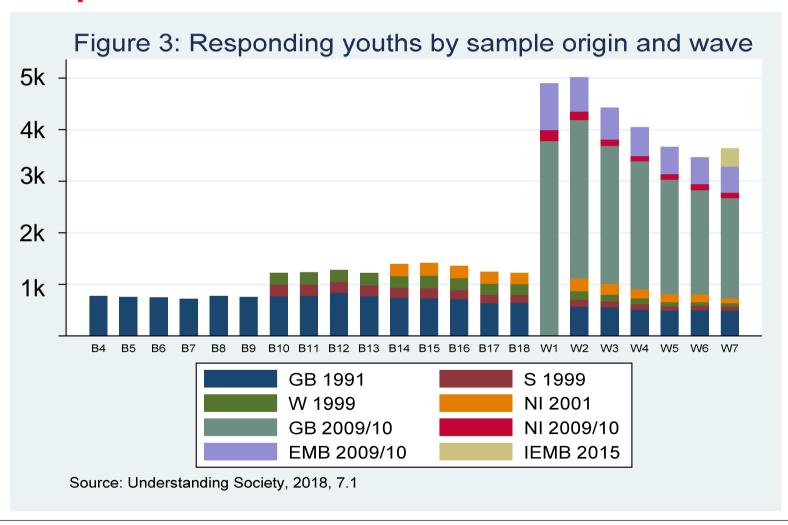

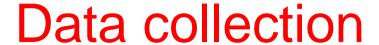

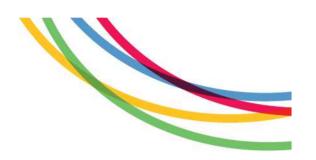

- Prospective survey with retrospective elements
- Indefinite life
- Most of the data is collected using face-to-face interviews with adults (aged 16+), but there are a large number of additional survey instruments

### Data collection

- Since 1994, children aged 11-15 years are asked to complete a short self-completion youth questionnaire
- Since 2009/10 children aged 10 additionally became eligible for the youth questionnaire.

#### In addition to data directly collected in the survey

- Linked to spatial context data (e.g. Census)
- Linked to administrative data (e.g. NPD)
- Collection of biological specimens during a health assessment

### Interview structure

#### Address record file

Interviewer collects basic information about the address and neighbourhood upon arrival

#### Enumeration grid

If contact successfully made, interviewer collects basic information about each member of the household and within-household relationships (can be completed by any member of the household).

### Interview structure

#### Household interview module

 Includes questions about housing, housing costs, and deprivation, among others (typically completed by the head of household)

#### Individual adult interview

 The main part of the survey completed by every adult (16+) living in the household

#### Youth self-completion interview

 Short questionnaire handed out to all eligible children in the household

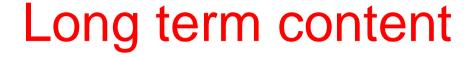

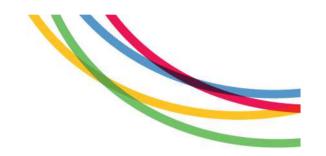

- Questions are repeated, which is what allows us to look at change over time.
- Not every question appears in every year Rotating Modules,
   Event triggered and Age triggered questions
- Can get an idea of which themes are in each wave by using the long term content plan, or the online documentation list of questionnaire modules.

https://www.understandingsociety.ac.uk/documentation/mainstage/long-term-content-plan

## In the Understanding Society data from the UK Data Service...

- Data for different waves are presented in separate files
- File names begin with a prefix designating the wave of data collection ("a\_" for Wave 1, "b\_" for Wave 2 etc., and "w\_" for waves in general)
- Data collected in the BHPS has a "b" in from of the wave prefix, i.e. "bw\_"
- A small number of files do not have wave prefixes as they store information across all waves

## Key data file structure within a wave

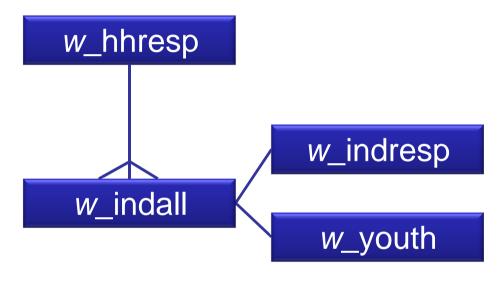

## Key data file structure

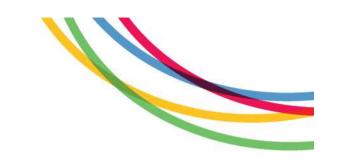

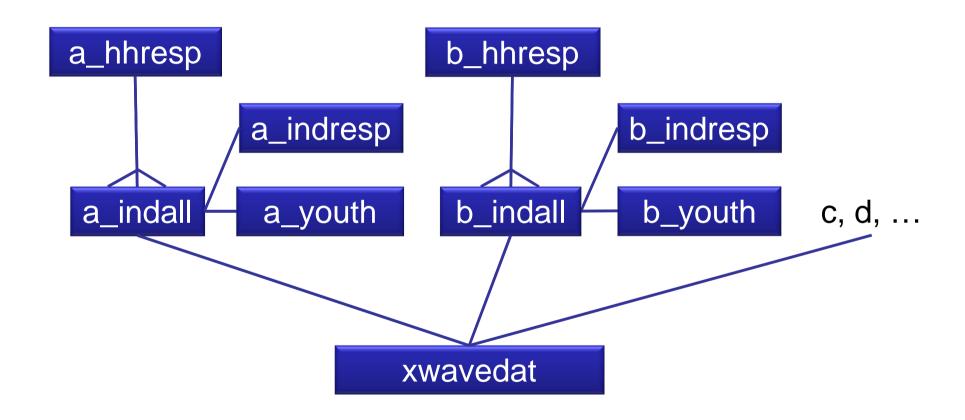

## There also is a bit of structure to variables...

Naming convention of data files also applies to variables,
 SAME ROOT NAME WITH WAVE PREFIX, w\_

Age and sex in Wave 1: a\_dvage, a\_sex Age and sex in Wave 2: b\_dvage, b\_sex Age and sex in Wave 3: c\_dvage, c\_sex

Most derived variables are identified by suffix \_dv
 Usual gross monthly pay: a\_paygu\_dv, b\_paygu\_dv, ...
 HINT: Derived variables are typically placed at the bottom of the data file.

## How do we identify individuals and households?

- pidp 

   ounique person identifier to link across waves and across files within the same wave; constant over time, no wave prefix for this variable
- w\_hidp 

  household identifier to identify members of the same households within one wave
- w\_pno → person number within the household in that wave

## Identifying individuals and households across waves

| a_hidp | a_pno | pidp    | a_sex  | a_dvage |
|--------|-------|---------|--------|---------|
| 100056 | 1     | 1005789 | Female | 48      |
| 100056 | 2     | 2598635 | Male   | 47      |
| 100056 | 3     | 1232659 | Female | 17      |

- Individuals within the same wave: pidp OR w\_hidp and w\_pno
- Individuals across waves: pidp
- Households within the same wave: w\_hidp

| b_hidp | b_pno | pidp    | b_sex  | b_dvage |
|--------|-------|---------|--------|---------|
| 122345 | 1     | 1232659 | Female | 18      |
| 122345 | 2     | 1005789 | Female | 49      |
| 597856 | 1     | 2598635 | Male   | 48      |

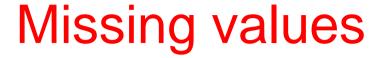

- In Understanding Society data, when the answers to questions are missing negative values are assigned to these cases. Each negative value shows the reason why the response to the question was missing.
- These are the most common, but there are others.

| Missing Value | Applied to cases where the reason for the data being missing is                     |
|---------------|-------------------------------------------------------------------------------------|
| -9            | Missing or wild                                                                     |
| -8            | Respondent was not eligible for that question and so it was not asked               |
| -7            | Respondent is a proxy respondent and the question is not in the proxy questionnaire |
| -2            | Respondent refused to answer the question                                           |
| -1            | Respondent said he/she did not know the answer                                      |

### **Understanding Society Website**

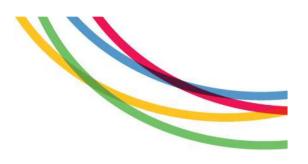

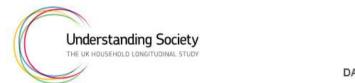

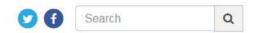

DATA & DOCUMENTATION - RESEARCH - PARTICIPANTS - ABOUT US -

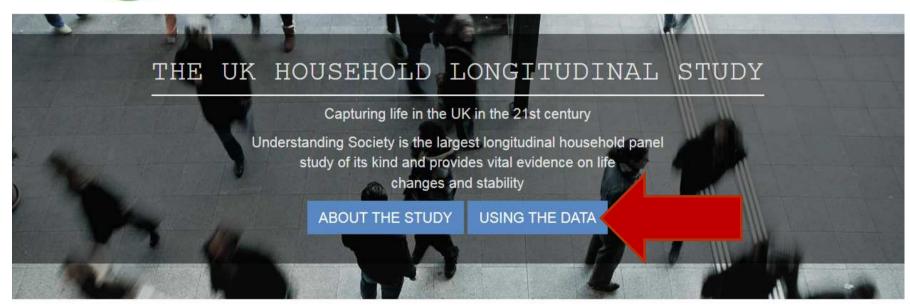

### **Computing FAQ**

DO NOT LOSE THE LOGIN CARD & RETURN IT TO US AT THE END OF THE COURSE

#### Log out and log back in as shown below

#### How do I login?

- 1. Login for the first time using **signup** both as login and password
- 2. You will be asked for your login and password, now use the ones printed on the card you received at registration
- Next when prompted, write in your first and last name in the boxes specified and read and accept the terms and conditions of computer usage.
- 4. Now your temporary account has been activated and will remain activated until the end of the workshop. This means you will not have to repeat the activation process every time you login – JUST USE THE LOGIN AND PASSWORD ON THE CARD.
- 5. This is your temporary University of Essex account. Please use this even if you have a permanent University of Essex account.

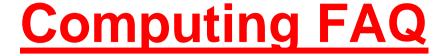

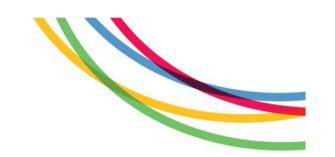

#### Where is the course material?

\\iserlin1.essex.ac.uk\ConferenceData\NbrDataInUnderstandingSociety\

You are allowed to copy these course materials and take with you

Where is the data stored?

\\iserlin1.essex.ac.uk\ConferenceData\ukhls\

\\iserlin1.essex.ac.uk\ConferenceData\ukhls\SL

You are <u>not allowed to copy</u> any data files to take with you but you have permission to use these for this course.

Where can you save your files?

<u>M:\</u>

We will also ask you to create the folder:

M:\mySLdata

Do not copy the data files you save there. They are fake data.

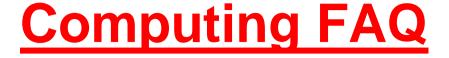

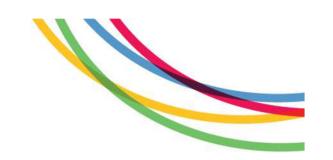

#### What to do if you cannot see Stata icon on your desktop?

Start > Programmes > Applications > Stata 14

Then you can create a shortcut on your desktop

#### What to do if the computer restarts automatically?

The computer will go back to the generic EssexLab login. So, you will have to log out and log in with your login.

### **Understanding Society Website**

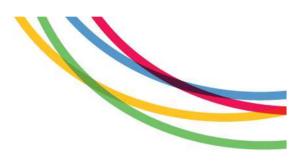

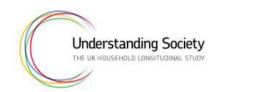

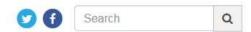

DATA & DOCUMENTATION + RESEARCH + PARTICIPANTS + ABOUT US +

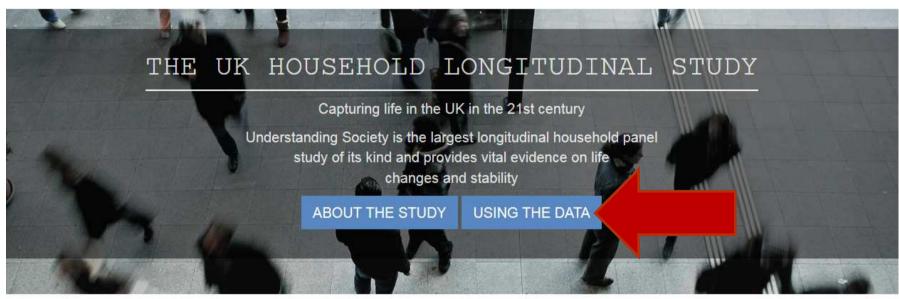

#### Online Documentation

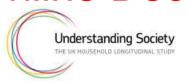

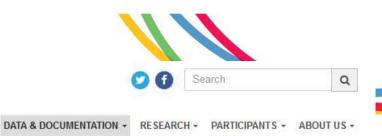

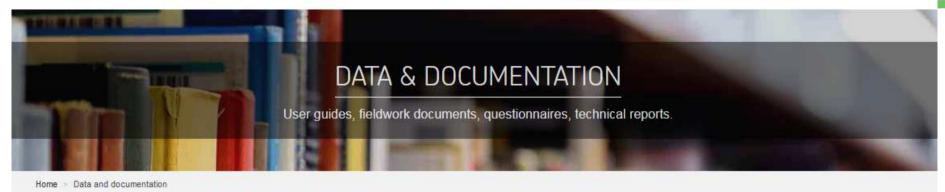

Data collected from the survey's thousands of participants is securely stored by the UK Data Service, from where researchers can access it online. All of the associated documentation is available here.

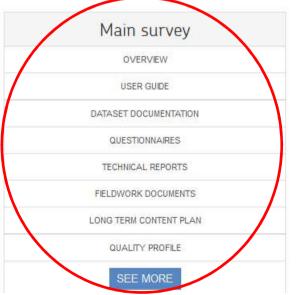

| Health and biomarkers |  |
|-----------------------|--|
| OVERVIEW              |  |
| USER GUIDE            |  |
| DATASET DOCUMENTATION |  |
| QUESTIONNAIRES        |  |
| FIELDWORK DOCUMENTS   |  |
|                       |  |
|                       |  |
|                       |  |
| SEE MORE              |  |

| OVERVIEW              |
|-----------------------|
| USER GUIDE            |
| DATASET DOCUMENTATION |
| QUESTIONNAIRES        |
| TECHNICAL REPORTS     |
| FIELDWORK DOCUMENTS   |
|                       |

https://www.understandingsociety.ac.uk/documentation

#### Questionnaires

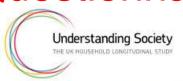

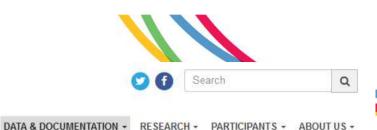

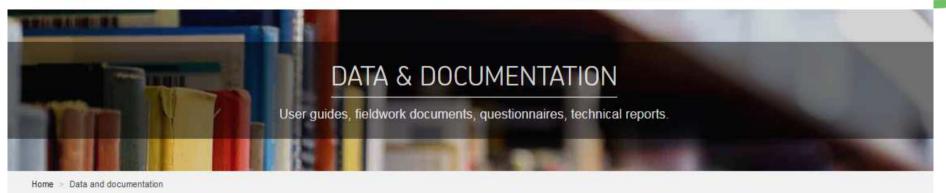

Data collected from the survey's thousands of participants is securely stored by the UK Data Service, from where researchers can access it online. All of the associated documentation is available here.

| Main survey            |
|------------------------|
| OVERVIEW               |
| USER GUIDE             |
| DATASET DOCUMENTATION  |
| QUESTIONNAIRES         |
| TECHNICAL REPORTS      |
| FIELDWORK DOCUMENTS    |
| LONG TERM CONTENT PLAN |
| QUALITY PROFILE        |
| SEE MORE               |

| Health and biomarkers |
|-----------------------|
| OVERVIEW              |
| USER GUIDE            |
| DATASET DOCUMENTATION |
| QUESTIONNAIRES        |
| FIELDWORK DOCUMENTS   |
|                       |
|                       |
|                       |
| SEE MORE              |

| Innovation panel      |  |
|-----------------------|--|
| OVERVIEW              |  |
| USER GUIDE            |  |
| DATASET DOCUMENTATION |  |
| QUESTIONNAIRES        |  |
| TECHNICAL REPORTS     |  |
| FIELDWORK DOCUMENTS   |  |
|                       |  |
| SEE MORE              |  |

## Questionnaires (pdf files)

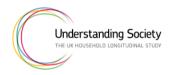

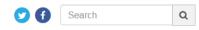

DATA & DOCUMENTATION + RESEARCH + PARTICIPANTS + ABOUT US +

#### MAIN SURVEY

Home > Data and documentation > Main survey > Questionnaires

#### Questionnaires

Youth and Adult

We use different types of questionnaire depending on who is answering the question. Every section of the questionnaire, and each question, is answered voluntarily.

- · Each adult participant, aged 16 and above, answers a questionnaire asking them about different aspects of their life.
- For households where there are children under the age of 10, parents or carers answer a set of questions about the children in their care.
- There is also a household information questionnaire which one adult in the house completes on behalf of the whole household.
- Young people aged 10-15 complete a short questionnaire looking at different parts of their life, after their parent or carer has given permission for them to complete it.

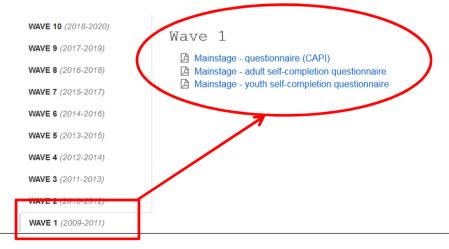

| OVERVIEW               |
|------------------------|
| SURVEY TIMELINE        |
| USER GUIDES            |
| DATASET DOCUMENTATION  |
| INDEX TERMS            |
| QUESTIONNAIRES         |
| TECHNICAL REPORTS      |
| FIELDWORK DOCUMENTS    |
| LONG TERM CONTENT PLAN |
| QUALITY PROFILE        |

## Questionnaires (pdf files)

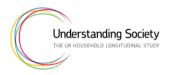

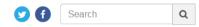

DATA & DOCUMENTATION + RESEARCH + PARTICIPANTS + ABOUT US +

#### MAIN SURVEY

Home > Data and documentation > Main survey > Questionnaires

#### Questionnaires

Youth and Adult

We use different types of questionnaire depending on who is answering the question. Every section of the questionnaire, and each question, is answered voluntarily.

- Each adult participant, aged 16 and above, answers a questionnaire asking them about different aspects of their life.
- For households where there are children under the age of 10, parents or carers answer a set of questions about the children in their care.
- There is also a household information questionnaire which one adult in the house completes on behalf of the whole household.
- Young people aged 10-15 complete a short questionnaire looking at different parts of their life, after their parent or carer has given permission for them to complete it.

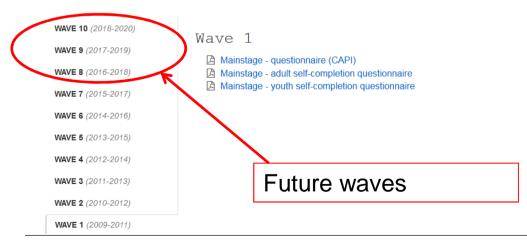

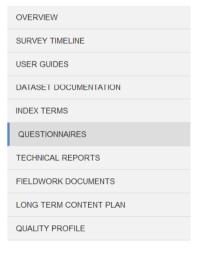

### Dataset Documentation

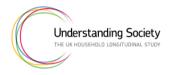

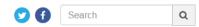

DATA & DOCUMENTATION + RESEARCH + PARTICIPANTS + ABOUT US +

#### MAIN SURVEY

Home > Data and documentation > Main survey > Questionnaires

#### Questionnaires

Youth and Adult

We use different types of questionnaire depending on who is answering the question. Every section of the questionnaire, and each question, is answered voluntarily.

- · Each adult participant, aged 16 and above, answers a questionnaire asking them about different aspects of their life.
- For households where there are children under the age of 10, parents or carers answer a set of questions about the children in their care.
- There is also a household information questionnaire which one adult in the house completes on behalf of the whole household.
- Young people aged 10-15 complete a short questionnaire looking at different parts of their life, after their parent or carer has given permission for them to complete it.

WAVE 10 (2018-2020)

WAVE 9 (2017-2019)

WAVE 8 (2016-2018)

WAVE 7 (2015-2017)

WAVE 6 (2014-2016)

WAVE 5 (2013-2015)

WAVE 4 (2012-2014)

WAVE 3 (2011-2013)

WAVE 2 (2010-2012)

WAVE 1 (2009-2011)

Wave 1

Mainstage - questionnaire (CAPI)

Mainstage - adult self-completion guestionnaire

Mainstage - youth self-completion questionnaire

OVERVIEW SURVEY TIMELINE USER GUIDES DATASET DOCUMENTATION INDEX TERMS QUESTIONNAIRES TECHNICAL REPORTS FIELDWORK DOCUMENTS LONG TERM CONTENT PLAN QUALITY PROFILE

### **Dataset Documentation**

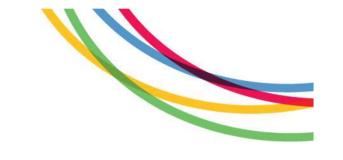

Provides a search function to search for variables, data files, questions or question modules.

Find out about the context in which information
was collected, which variables are associated
with derived variables, whether a module was
asked in this wave, which other survey(s) carried
this question, and response frequencies ..

### Dataset documentation

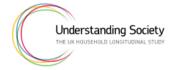

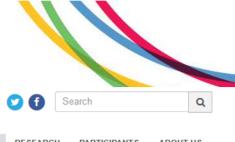

DATA & DOCUMENTATION +

RESEARCH - PARTICIPANTS - ABOUT US -

#### MAIN SURVEY

Home > Documentation > Main survey > Dataset documentation

#### Dataset documentation

Understanding Society collects information from everyone aged 10 and over in 40,000 UK households. For more background information read our About Understanding Society Guide.

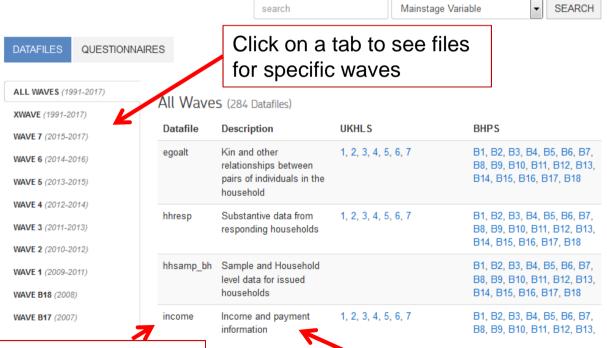

OVERVIEW

SURVEY TIMELINE

USER GUIDES

DATASET DOCUMENTATION

QUESTIONNAIRES

TECHNICAL REPORTS

FIELDWORK DOCUMENTS

LONG TERM CONTENT PLAN

QUALITY PROFILE

Stem-name of data file

Brief description of content

# Data file names correspond quite well to instruments ...

- Data collected from different sources e.g. the household interview, the adult interview, the youth interview, are stored in separate files
- Key data files for analysing data from responding households and individuals

| Filename                                 | Description                                                                                                    |  |  |  |
|------------------------------------------|----------------------------------------------------------------------------------------------------|--|--|--|
| bw_hhresp                                |                                                                                                    |  |  |  |
| b <i>w</i> _indresp<br><i>w</i> _indresp | Substantive data from responding adults (16+) including self-completion questions, proxies and telephone interviews             |  |  |  |
| b <i>w</i> _youth w_youth                | Substantive data from youth questionnaire (UKHLS: age 10-15, all waves; BHPS: age 11-15, Waves 4-19 only)                       |  |  |  |
| xwavedat                                 | Includes stable characteristics of all individuals in the household, including responses reported when first entering the study |  |  |  |

## **Understanding Society Files**

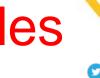

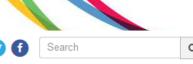

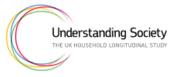

WAVE 1 (2009-2011)

WAVE B18 (2008)

WAVE B17 (2007)

DATA & DOCUMENTATION +

B8, B9, B10, B11, B12, B13,

B1, B2, B3, B4, B5, B6, B7,

B8, B9, B10, B11, B12, B13,

B14, B15, B16, B17, B18

RESEARCH + PARTICIPANTS + ABOUT US +

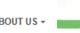

#### MAIN SURVEY

Home > Documentation > Main survey > Dataset documentation

### Dataset documentation

Understanding Society collects information from everyone aged 10 and over in 40,000 UK households. For more background information read our About Understanding Society Guide.

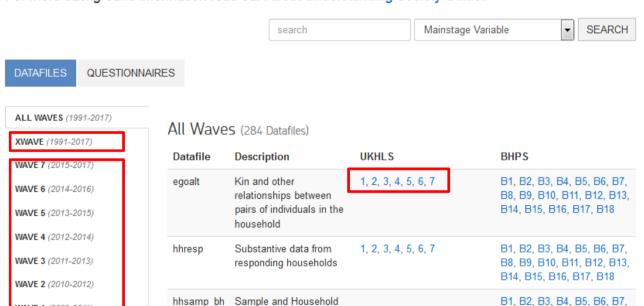

1, 2, 3, 4, 5, 6, 7

level data for issued

Income and payment

households

information

income

| OVERVIEW               |
|------------------------|
| SURVEY TIMELINE        |
| USER GUIDES            |
| DATASET DOCUMENTATION  |
| QUESTIONNAIRES         |
| TECHNICAL REPORTS      |
| FIELDWORK DOCUMENTS    |
| LONG TERM CONTENT PLAN |
| QUALITY PROFILE        |

## BHPS Files (starting with "B")

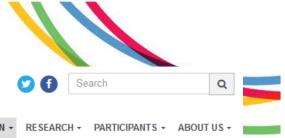

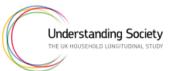

WAVE B18 (2008)

WAVE B17 (2007)

DATA & DOCUMENTATION +

B8, B9, B10, B11, B12, B13,

B1, B2, B3, B4, B5, B6, B7,

B8, B9, B10, B11, B12, B13,

B14, B15, B16, B17, B18

#### MAIN SURVEY

Home > Documentation > Main survey > Dataset documentation

### Dataset documentation

Understanding Society collects information from everyone aged 10 and over in 40,000 UK households. For more background information read our About Understanding Society Guide.

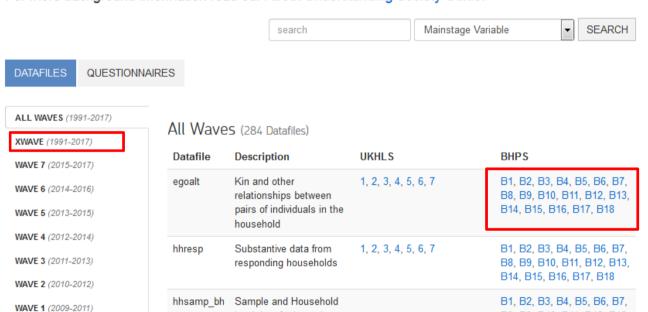

1, 2, 3, 4, 5, 6, 7

level data for issued

Income and payment

households

information

income

OVERVIEW

SURVEY TIMELINE

USER GUIDES

DATASET DOCUMENTATION

QUESTIONNAIRES

TECHNICAL REPORTS

FIELDWORK DOCUMENTS

LONG TERM CONTENT PLAN

QUALITY PROFILE

### Dataset documentation

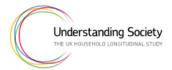

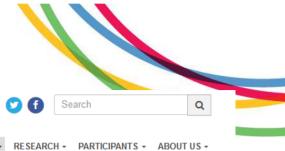

DATA & DOCUMENTATION -

OVERVIEW

#### MAIN SURVEY

Home > Documentation > Main survey > Dataset documentation

#### Dataset documentation

Understanding Society collects information from everyone aged 10 and over in 40,000 UK households. For more background information read our About Understanding Society Guide.

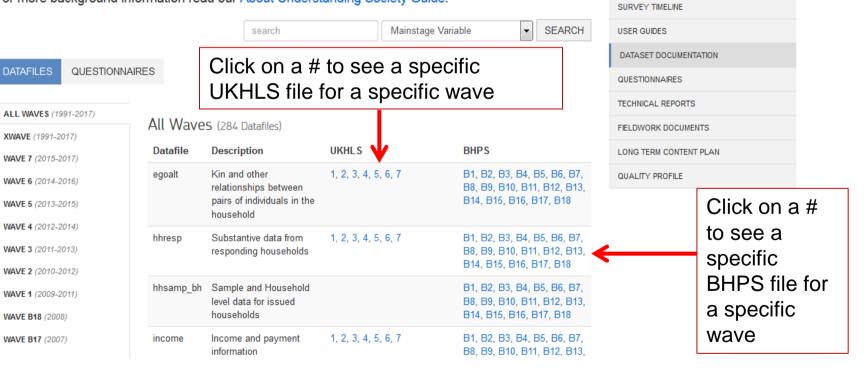

# If you click on indresp for Wave 1

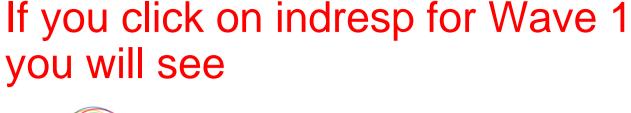

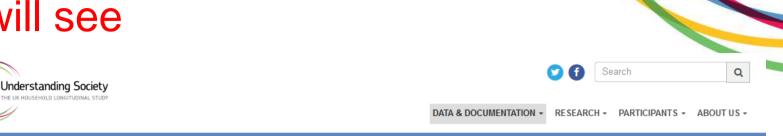

Search in these variables

variable name

#### MAIN SURVEY

Home > Documentation > Main survey > Dataset documentation > Wave 1 > Datafile: a\_indresp

### a\_indresp

Substantive data for responding adults (16+), incl. proxies

Variables (1417)

| Name        | Description                                                   |
|-------------|---------------------------------------------------------------|
| a_hidp      | household identifier (public release)                         |
| a_pno       | person number in household grid                               |
| pidp        | cross-wave person identifier (public release)                 |
| a_sex       | sex                                                           |
| a_dvage     | age for whole sample, from birth or ageif                     |
| a_istrtdatd | date interview with this respondent was started - date of day |
| a_istrtdatm | date interview with this respondent was started - month       |
| a_istrtdaty | date interview with this respondent was started - year        |
| a_mvever    | lived at address whole life                                   |
| a_mvmnth    | month moved to current address                                |
| a_mvyr      | year moved to current address                                 |
| a Ikmove    | prefers to move house                                         |

| OVERVIEW               |
|------------------------|
| SURVEY TIMELINE        |
| USER GUIDES            |
| DATASET DOCUMENTATION  |
| QUESTIONNAIRES         |
| TECHNICAL REPORTS      |
| FIELDWORK DOCUMENTS    |
| LONG TERM CONTENT PLAN |
| QUALITY PROFILE        |

### If you click on a variable you will see

Waves asked in

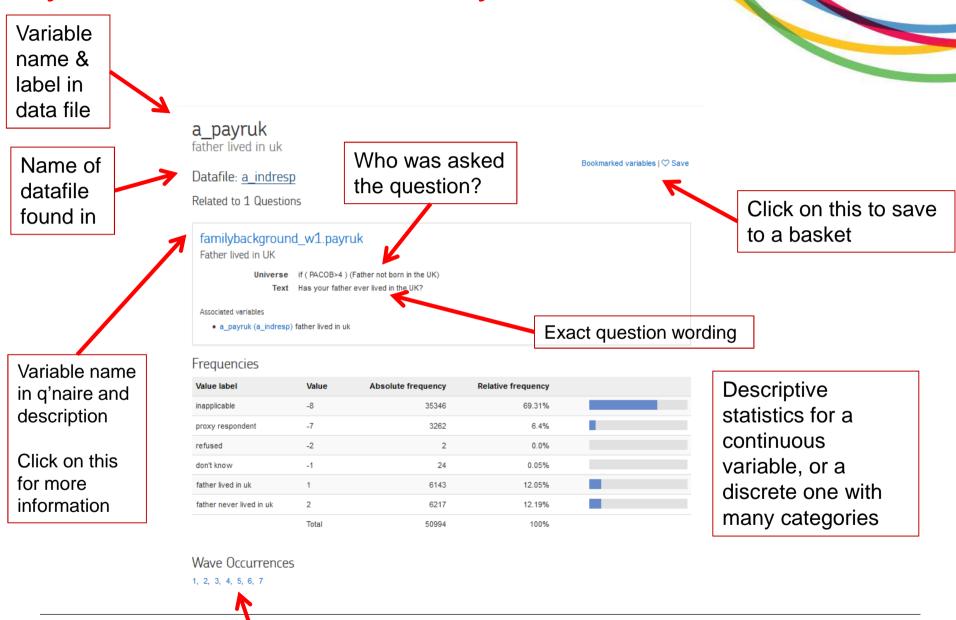

### Online Documentation

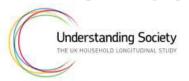

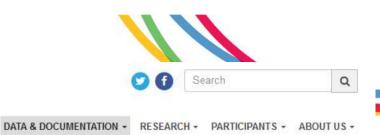

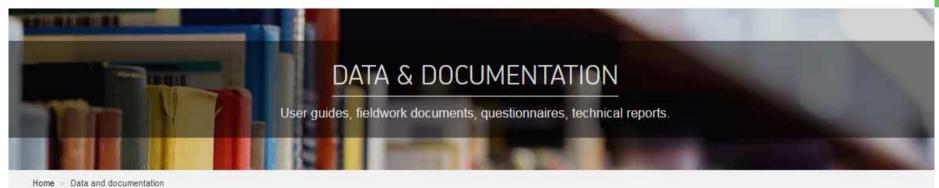

Data collected from the survey's thousands of participants is securely stored by the UK Data Service, from where researchers can access it online. All of the associated documentation is available here.

| Main survey            | Health and biomarkers | Innovation panel      |
|------------------------|-----------------------|-----------------------|
| OVERVIEW               | OVERVIEW              | OVERVIEW              |
| USER GUIDE             | USER GUIDE            | USER GUIDE            |
| DATASET DOCUMENTATION  | DATASET DOCUMENTATION | DATASET DOCUMENTATION |
| QUESTIONNAIRES         | QUESTIONNAIRES        | QUESTIONNAIRES        |
| TECHNICAL REPORTS      | FIELDWORK DOCUMENTS   | TECHNICAL REPORTS     |
| FIELDWORK DOCUMENTS    |                       | FIELDWORK DOCUMENTS   |
| LONG TERM CONTENT PLAN |                       |                       |
| QUALITY PROFILE        |                       |                       |
| SEE MORE               | SEE MORE              | SEE MORE              |

https://www.understandingsociety.ac.uk/documentation

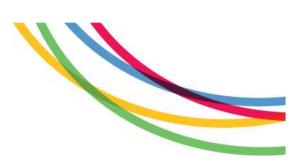

### Part 2 -- Hands on

4 sessions, each with brief presentation followed by an exercise

# Potential for Neighbourhood research in Understanding Society

- Too many examples and applications. Some parameters:
  - Dependent or independent variable?
  - Cross-sectional or longitudinal research question?
  - Linked admin data? Commercial data? Predictions from within the survey?
    - What is the scale of the neighbourhood, is this important?
  - Are neighbourhood dynamics considered?
  - Is selection into neighbourhoods considered?

### Exercise (until 12:30)

- Starting with McCulloch (2003), read the paper(s) focussing on the data and methods sections to answer the research summary sheet as well as:
  - How is this an example of neighbourhood research?
  - Does the research use neighbourhood data from the survey, or linked geographical data, or both?
  - What challenges did the authors mention (if any), and how were they addressed?
- If the paper used UKHLS/BHPS data, can you find the neighbourhood variables in the Online Documentation?

### Neighbourhood research

McCulloch, A. (2003). "An examination of social capital and social disorganisation in neighbourhoods in the British household panel study." Social Science & Medicine 56(7): 1425-1438.

### Additional options:

- Prior, L., D. Manley, et al. (2018). "Stressed out? An investigation of whether allostatic load mediates associations between neighbourhood deprivation and health." Health & Place 52: 25-33.
- Knies, G., Nandi, A. & Platt, L. (2016). Life satisfaction, ethnicity and neighbourhoods:
   Is there an effect of neighbourhood ethnic composition on life satisfaction?
- Knies, G. (2017). Income effects on children's life satisfaction: Longitudinal evidence for England. ISER Working Paper Series 2017-02
- Knies, G. (2013), Neighbourhood social ties. The British Journal of Sociology, 64: 425-452, doi:10.1111/1468-4446.12026

# Worksheet 1: Neighbourhood data in the survey

- Various sources within the survey data itself
   Interviewer observations in the sampling file
   Questions asked in the household questionnaire
   Questions asked in the individual questionnaire
   Questions asked in the self-completion component of the individual questionnaire
   Questions asked in the youth self-completion questionnaire
- Plus linked geographical info (Worksheet 2)

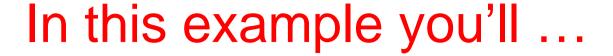

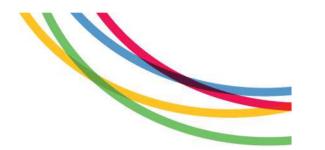

- Examine how neighbourhood cohesion varies by individual, household and neighbourhood characteristics relying only on data from Wave 1
- Learn how to merge data files at different levels and with a different universe of cases
- Get to use some tried and trusted Stata commands that will make your work a little easier

## An example neighbourhood

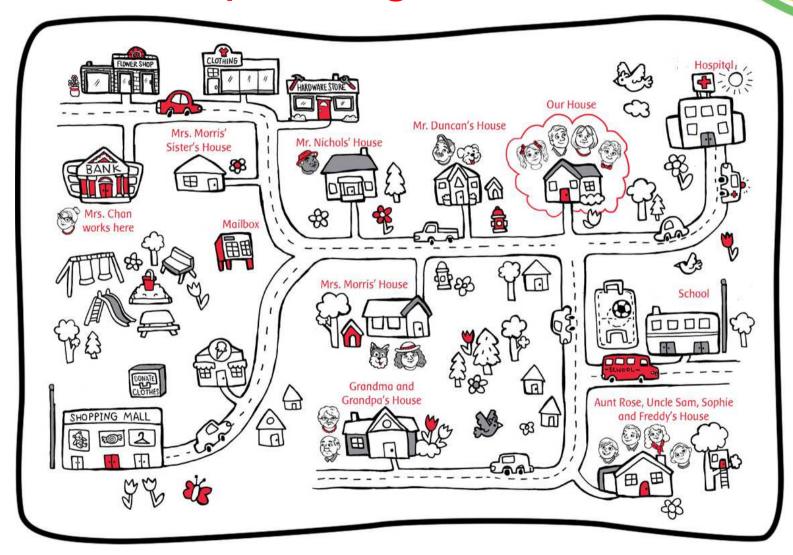

# Merging files

| a_indresp |       |      |              |  |  |
|-----------|-------|------|--------------|--|--|
| a_hidp    | a_pno | pidp | a_nbrsnci_dv |  |  |
| 100       | 1     | 001  | 1.1          |  |  |
| 100       | 2     | 002  | 2.7          |  |  |
| 200       | 1     | 003  | 5            |  |  |
| 200       | 2     | 004  | 4.3          |  |  |

| a_hhsamp |           |  |  |  |
|----------|-----------|--|--|--|
| a_hidp   | a_vicini1 |  |  |  |
| 10       | 2         |  |  |  |
| 100      | 2         |  |  |  |
| 200      | 1         |  |  |  |

| a_hhresp |             |  |  |  |  |  |
|----------|-------------|--|--|--|--|--|
| a_hidp   | a_tenure_dv |  |  |  |  |  |
| 100      | 1           |  |  |  |  |  |
| 200      | 2           |  |  |  |  |  |

| Merged individual-level data file |       |      |              |             |           |  |
|-----------------------------------|-------|------|--------------|-------------|-----------|--|
| a_hidp                            | a_pno | pidp | a_nbrsnci_dv | a_tenure_dv | a_vicini1 |  |
| 100                               | 1     | 001  | 1.1          | 1           | 1         |  |
| 100                               | 2     | 002  | 2.7          | 1           | 2         |  |
| 200                               | 1     | 003  | 5            | 2           | 0         |  |
| 200                               | 2     | 004  | 4.3          | 2           | 0         |  |

# Merging two different level files

- What is the linking variable(s): a\_hidp
- The level of each dataset, that is, whether this variable uniquely defines each row

```
use a_indresp, clear
duplicates report a_hidp
use a_hhresp, clear
duplicates report a_hidp
```

 You will find that a\_hidp uniquely determines each row of a\_hhresp but not a\_indresp. So, this will be a one-to-many OR many-to-one merge depending on the order of the files

## Worksheet 2: Linking geographic data

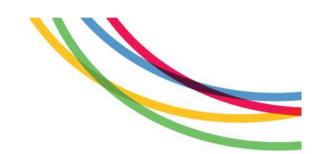

### General population samples

18 addresses randomly selected for interview from within 2,630 PSUs in 103 strata, plus 2,395 addresses in Northern

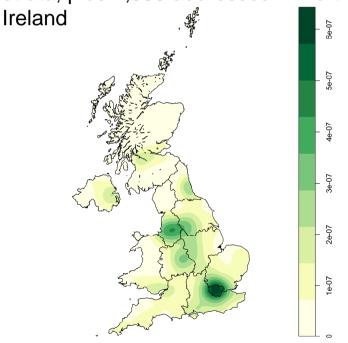

### Plus Ethnic minority

boost sampled from 3,145 postcode sectors with >5% EM

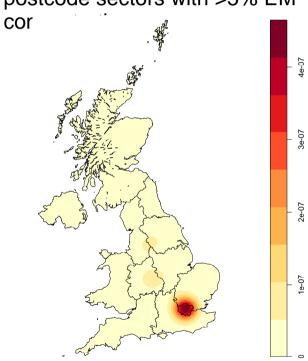

# From addresses to geographies and to indicators

- Start with sample households' exact addresses at the time of interview/fieldwork
- Match postcodes with the May release of the Year 2's ONS Postcode Directory containing:
  - Administrative, electoral, and health unit identifiers, and population-weighted centroids
  - Official neighbourhood classifications such as the Output Area Classification, and Rural-Urban indicators
  - For full list see ONSPD user guidance <u>http://geoportal.statistics.gov.uk/</u>

# Geographical data available (1)

| Already included IDs/characteristics |      |     |                                          |
|--------------------------------------|------|-----|------------------------------------------|
| core                                 | 6614 | EUL | Understanding Society: GOR_DV & URBAN_DV |
| core                                 | 6931 | SL  | Understanding Society: GOR_DV & URBAN_DV |
| linked                               | 7454 | SL  | Census 2001 Rural-Urban Indicators       |
| linked                               | 7630 | SL  | Census 2011 Rural-Urban Indicators       |
| linked                               | 6674 | SL  | Census 2001 Output Area Classification   |
| linked                               | 7629 | SL  | Census 2011 Output Area Classification   |
| linked                               | 7453 | SL  | Acorn Types                              |
| linked                               | 7533 | SL  | Geographical Accessibility (Waves 1-3)   |

Replace \$\$\$\$ by the study number to get to the data basket:

https://discover.ukdataservice.ac.uk/catalogue/?sn=\$\$\$\$

## Geographical data available (2)

| Merge your own geo-coded data using |      |    |                                             |  |
|-------------------------------------|------|----|---------------------------------------------|--|
| core                                | 6676 | SC | Understanding Society: postcode/Grid ref    |  |
| link-id                             | 7182 | SL | School Codes (Wave 1)                       |  |
| link-id                             | 6666 | SL | Local Authority District                    |  |
| link-id                             | 6668 | SL | Westminster Parliamentary Constituencies    |  |
| link-id                             | 6671 | SL | Local Education Authorities                 |  |
| link-id                             | 6675 | SL | Travel to Work Areas                        |  |
| link-id                             | 6672 | SL | Strategic Health Authorities                |  |
| link-id                             | 6673 | SL | Primary Care Organisations                  |  |
| link-id                             | 6669 | SL | Census 2001 Area Statistics Wards           |  |
| link-id                             | 7245 | SL | Census 2001 Middle Layer Super Output Areas |  |
| link-id                             | 7249 | SL | Census 2011 Middle Layer Super Output Areas |  |
| link-id                             | 6670 | SL | Census 2001 Lower Layer Super Output Areas  |  |
| link-id                             | 7248 | SL | Census 2011 Lower Layer Super Output Areas  |  |

Test-run your external data merge on ONSPD

# Produce results for small geographies

| Geography    | Number in sample | Number in UK | Sample members in unit (median and IQR) |
|--------------|------------------|--------------|-----------------------------------------|
| OA 2001      | 26,446           | 223,019      | 2 (1;3)                                 |
| LSOA 2001    | 13,437           | 34,379       | 4 (2;6)                                 |
| MSOA<br>2001 | 4,783            | 7,195        | 11 (6;17)                               |
| TTWA         | 228              | 243          | 145 (64;321)                            |
| LAD          | 217              | 219          | 201 (112;330)                           |
| GOR          | 12               | 12           | 5,443 (3,829;6,784)                     |

Base: Wave 1 Responding adults and children in their household

# Use small scale neighbourhood characteristics

Classification definitions applicable across the countries of the UK

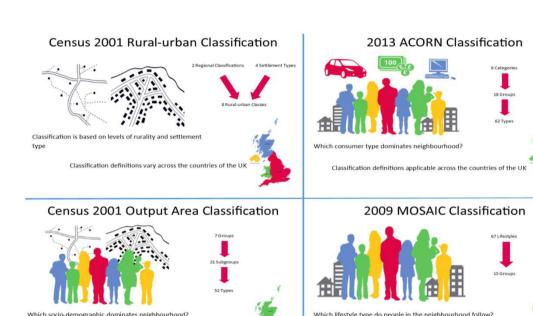

Classification definitions applicable across the countries of the UR

## For more information about these in the UKHLS, see:

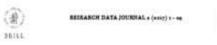

#### Exploring the Value of Understanding Society for Neighbourhood Effects Analyses

Gundi Kniez

Institute for Social and Economic Receaseh (ISSR), University of Essex, Colchecter, UE

of Social and Economic Receaseh (ISSR), University of Essex, Colchecter, UE

#### Abetract

Understanding Society is a large representative household panel study for the UI. The study follows the same 40,000 households over time, beginning in 2009 and providing a detailed picture of how people's lives are changing. One of the many innovative features of Understanding Society is that a great deal of information about neighbourhoods can be used alongside the individual and household-level information collected in the study, making it a useful study for neighbourhood effects analyzes. In this paper we explore first Understanding Society data guodocts, based on four different types of rural-urban neighbourhood elamifications, to thouse light on how much betwogeneity in neighbourhood contexts it captured in the first waves of Understanding Society, including change in neighbourhood contexts.

#### Keywords

neighbourhoods – quantitative analysis – household panel study – record linkage – panel data analysis – geo-marketing

OPEN

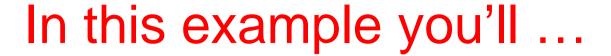

- Examine how neighbourhood cohesion varies by individual, household and neighbourhood characteristics relying on data from Wave 1, using FAKED Special Licence LSOA 2001 identifiers to add Townsend Area Deprivation Scores for England
- Apply your knowledge of how to merge data files at different levels and with a different universe of cases
- Get to use some trialled and trusted Stata commands that will make your work a little easier

# Returning to our example neighbourhood

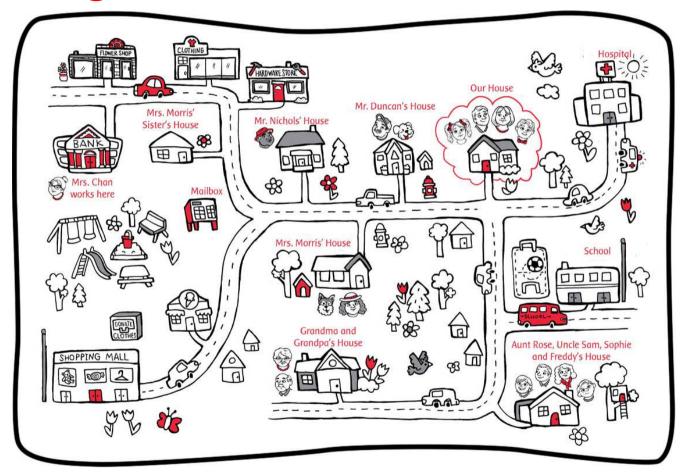

|                    | 2001 |
|--------------------|------|
| Buildings          | 20   |
| Schools            | 1    |
| Hospitals          | 1    |
| Shops              | 5    |
| Bank               | 1    |
| Houses             | 12   |
| Leisure facilities | 2    |
| # of people        | 20   |
| adults             | 15   |
| children           | 5    |
| pet owners         | 2    |

## Merging files

| Merged individual-level data file |                                                      |     |       |   |   |  |  |
|-----------------------------------|------------------------------------------------------|-----|-------|---|---|--|--|
| a_hidp                            | a_hidp a_pno pidp a_nbhrsci_dv a_tenure_dv a_vicini1 |     |       |   |   |  |  |
| 100                               | 1                                                    | 001 | 1.1 1 |   | 1 |  |  |
| 100                               | 2                                                    | 002 | 2.7 1 |   | 2 |  |  |
| 200                               | 1                                                    | 003 | 5 2   |   | 0 |  |  |
| 200                               | 2                                                    | 004 | 4.3   | 2 | 0 |  |  |

| a_lsoa01 |          |  |
|----------|----------|--|
| a_hidp   | a_lsoa01 |  |
| 10       | E0099    |  |
| 100      | E0098    |  |
| 200      | W0097    |  |

| Townsend Score |       |  |
|----------------|-------|--|
| LSOA01 tscore  |       |  |
| E0099          | -0.63 |  |
| E0098          | 3.97  |  |

|        | Merged individual-level data file |      |              |             |           |          |          |
|--------|-----------------------------------|------|--------------|-------------|-----------|----------|----------|
| a_hidp | a_pno                             | pidp | a_nbhrsci_dv | a_tenure_dv | a_vicini1 | a_lsoa01 | a_tscore |
| 100    | 1                                 | 001  | 1.1          | 1           | 1         | E0098    | -0.63    |
| 100    | 2                                 | 002  | 2.7          | 1           | 2         | E0098    | -0.63    |
| 200    | 1                                 | 003  | 5            | 2           | 0         | W0097    |          |
| 200    | 2                                 | 004  | 4.3          | 2           | 0         | W0097    |          |

# Worksheet 3: Thinking about individuals, households & neighbourhoods longitudinally: Modelling heterogeneity

- Very simple concept: people/households/neighbourhoods are different!
  - Observed heterogeneity: differences in education levels, or parental background, or anything else that we can measure and control for in regressions
  - <u>Unobserved heterogeneity</u>: anything which is fundamentally unmeasurable, or which is rather poorly measured, or which does not happen to be measured in the particular data set we are using.
- With panel data we can do something about unobserved heterogeneity as we can differentiate between person-level unobserved characteristics that are identical over time and those that vary over time!

An illustration of unobserved heterogeneity

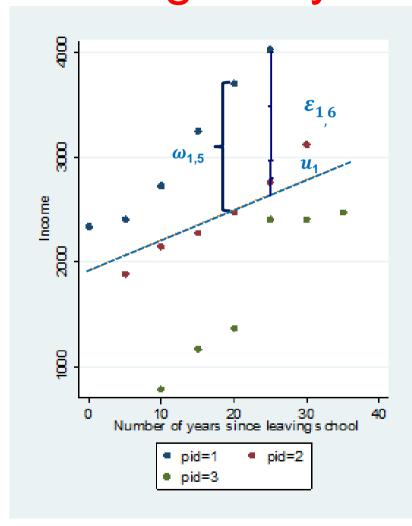

$$y_i = x_i \beta + \omega_i$$

Panel data allows you to break down the error term  $(\omega_i)$  in two components:

- the unobservable characteristics of the person  $(u_i)$ ,
- genuine "error" ( $\varepsilon_{\rm it}$ )

$$y_{it} = x_{it}\beta + u_i + \varepsilon_{it}$$

## In this example you will...

- Add data for Wave 3 to the Wave 1 data from the previous Worksheet
- Append the data in a long format Stata loves it for panel data analysis
- See how a number of different panel estimators are implemented and how they compare
- Get suggestions on how to add some more depth for neighbourhood research

# Change in neighbourhood context

Change over time in the neighbourhood context can occur because:

- Individual moved to a different place (could be within the same micro-area though!)
- Neighbourhood context genuinely changed
- The neighbourhood boundary changed over time

# Individual, household and neighbourhood change in our example neighbourhood

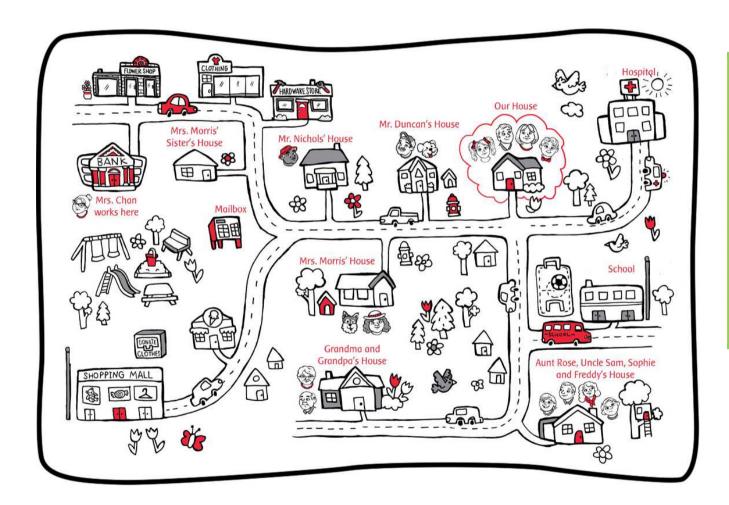

|                    | 2001 |
|--------------------|------|
| Buildings          | 20   |
| Schools            | 1    |
| Hospitals          | 1    |
| Shops              | 5    |
| Bank               | 1    |
| Houses             | 12   |
| Leisure facilities | 2    |
| # of people        | 20   |
| adults             | 15   |
| children           | 5    |
| pet owners         | 2    |

## ... a year later on

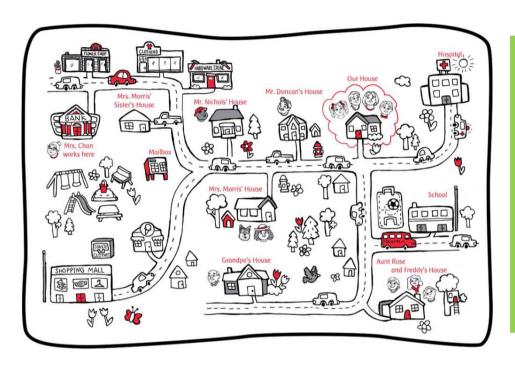

|                    |    | 2002 |
|--------------------|----|------|
| Buildings          | 20 | 20   |
| Schools            | 1  | 1    |
| Hospitals          | 1  | 1    |
| Shops              | 5  | 5    |
| Bank               | 1  | 1    |
| Houses             | 12 | 12   |
| Leisure facilities | 2  | 2    |
| # of people        | 20 | 18   |
| adults             | 15 | 13   |
| children           | 5  | 5    |
| pet owners         | 2  | 1    |

### What's happened?

- Grandma has passed away (Mr Duncan's dog, too)
- Uncle Sam's left Aunt Rose, but his daughter Sophie still hangs around to play in the treehouse)
- There are a lot more cars these days (and birds don't like the fumes much)

## ... after 3 years ...

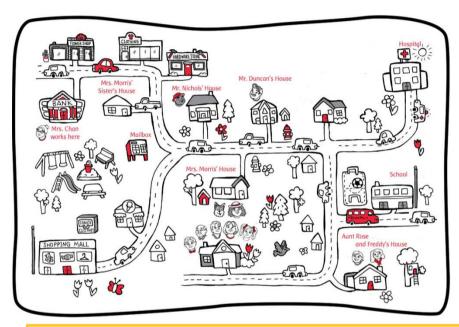

|                    | 2001 |    | 2004 |
|--------------------|------|----|------|
| Buildings          | 20   | 20 | 20   |
| Schools            | 1    | 1  | 1    |
| Hospitals          | 1    | 1  | 1    |
| Shops              | 5    | 5  | 4    |
| Bank               | 1    | 1  | 1    |
| Houses             | 12   | 12 | 12   |
| Leisure facilities | 2    | 2  | 2    |
| # of people        | 20   | 18 | 18   |
| adults             | 15   | 15 | 16   |
| children           | 5    | 4  | 2    |
| pet owners         | 2    | 1  | 1    |

### What's happened?

- We've moved in with grandpa is he was getting poorly
- We are now closer to Aunt Rose and Freddy (Sophie is not coming around anymore)
- We sold our house to a developer. The cash will come in handy for my brother's education.
- My brother has turned 18, he wants to go travel the world

### ... and after 10 years

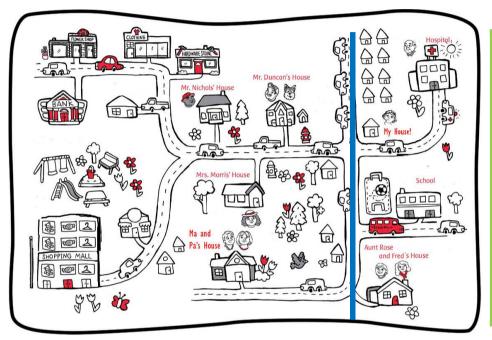

|                    |    |    |    | 2011 |
|--------------------|----|----|----|------|
| Buildings          | 20 | 20 | 20 | 12   |
| Schools            | 1  | 1  | 1  | 1    |
| Hospitals          | 1  | 1  | 1  | 1    |
| Shops              | 5  | 5  | 4  | 0    |
| Bank               | 1  | 1  | 1  | 0    |
| Houses             | 12 | 12 | 12 | 10   |
| Leisure facilities | 2  | 2  | 2  | 2    |
| # of people        | 20 | 18 | 18 | 28   |
| adults             | 15 | 15 | 16 | 19   |
| children           | 5  | 4  | 2  | 9    |
| pet owners         | 2  | 1  | 1  | 1    |

#### What's happened?

- I have moved into the new development that they've built close to where our old house was
- The ice cream parlour has closed down, due to competition with the now a lot bigger shopping centre
- My parents live by themselves in my grandparent's house.
- Grandpa is in hospital (obviously I visit him as much as I can I live close-by)
- My brother emigrated to Australia; he never returned from his gap year
- Freddy does not want to be called Freddy anymore and he's knocked down the treehouse.
- Mrs Morris does no longer have a dog (but Mr Duncan got a new one).
- Mrs Lee retired from working in the bank. Not sure what she does now.

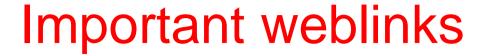

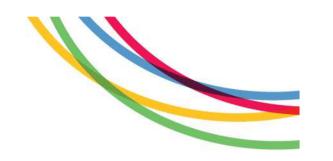

### **Understanding Society Website**

https://www.understandingsociety.ac.uk/

### Data access routes

https://www.understandingsociety.ac.uk/documentation/acces s-data

### Online Documentation

https://www.understandingsociety.ac.uk/documentation

### Understanding Society on UKDS website

https://discover.ukdataservice.ac.uk/series/?sn=2000053

## Help & Support

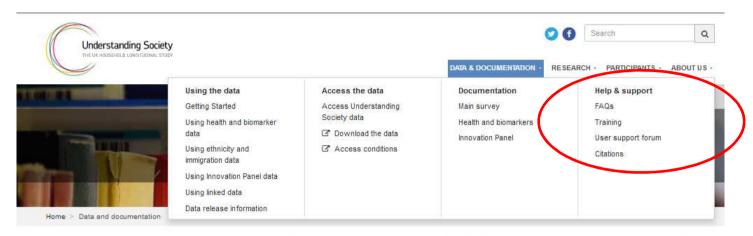

Data collected from the survey's thousands of participants is securely stored by the UK Data Service, from where researchers can access it online. All of the associated documentation is available here.

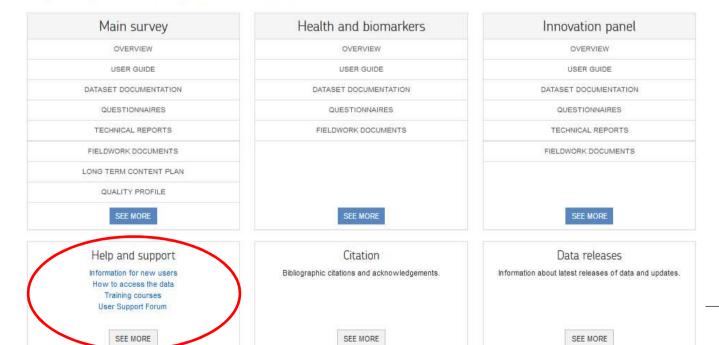

### User Forum

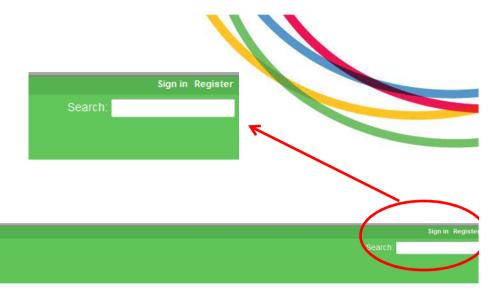

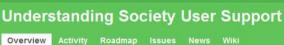

#### Overview

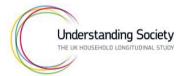

We offer a range of user support. You can search through our FAQ, Issues raised by other users in the past or raise a New issue. For new data users, we offer training courses in the handling and analysis of longitudinal data.

#### We aim to respond to all queries within 10 working days.

The FAQ are currently being comprehensively overhauled and updated and we will communicate the updated FAQ section once it is complete

- · How to raise an issue
- FAQ
- . Current & closed issues
- · Report a new issue
- Training courses

We are keen to hear about any data issues and experiences that you have as this will help us build the best possible knowledge database for the UKHLS and BHPS data sets.

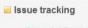

Support: 17 open / 675

View all issues

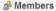

Manager: Alita Nandi, Gundi Knies, Jon Nears, Olena Kaminska, Victoria Nolan

#### Latest news

#### Waves 1-5 Quality Profile

Waves 1-5 Quality Profile now available online Added by Victoria Nolan about 1 year ago

#### New "How To" Guide for using the Support Forum

How to get started with raising an issue Added by Victoria Nolan about 1 year ago

#### Intro to Understanding Society using Stata 17-18 Nov 2016

Free training course

Added by Victoria Nolan about 1 year ago

#### Intro to Understanding Society using Stata 14-15 April 2016

Free training course

Added by Victoria Nolan about 1 year ago

#### Wave 5 is out!

Added by Redmine Admin over 1 year ago

View all news